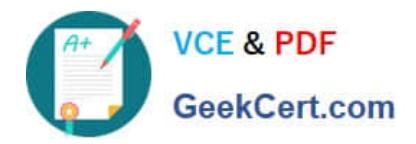

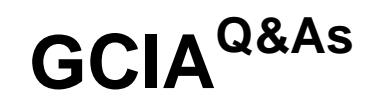

# GIAC Certified Intrusion Analyst

# **Pass GIAC GCIA Exam with 100% Guarantee**

Free Download Real Questions & Answers **PDF** and **VCE** file from:

**https://www.geekcert.com/gcia.html**

100% Passing Guarantee 100% Money Back Assurance

Following Questions and Answers are all new published by GIAC Official Exam Center

**C** Instant Download After Purchase **83 100% Money Back Guarantee** 

- 365 Days Free Update
- 800,000+ Satisfied Customers

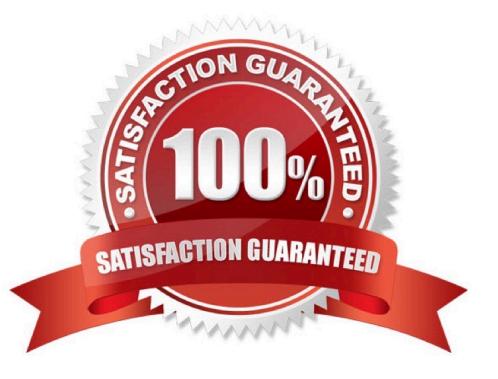

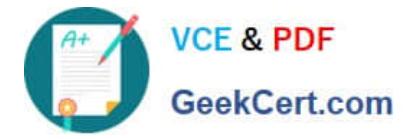

#### **QUESTION 1**

Which of the following is the default port for TACACS?

- A. UDP port 49
- B. TCP port 80
- C. TCP port 25
- D. TCP port 443

Correct Answer: A

## **QUESTION 2**

What netsh command should be run to enable IPv6 routing? Each correct answer represents a part of the solution. Choose two.

- A. netsh interface IPv6 show interface
- B. netsh interface IPv6 add routes
- C. netsh interface IPv6 set interface
- D. netsh interface IPv6 add address

Correct Answer: BC

### **QUESTION 3**

Which of the following types of Intrusion detection systems (IDS) is used for port mirroring?

- A. Port address-based IDS
- B. Network-based IDS (NIDS)
- C. Host-based IDS (HIDS)
- D. Anomaly-based IDS
- Correct Answer: B

# **QUESTION 4**

In which of the following attacks does a hacker imitate a DNS server and obtain the entire DNS database?

A. DNS poisoning attack

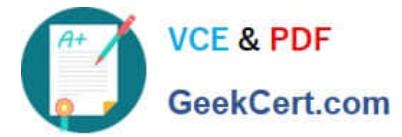

- B. Illicit zone transfer attack
- C. Illicit poisoning attack
- D. DNS transfer attack

Correct Answer: B

### **QUESTION 5**

Mark works as a Network Security Administrator for BlueWells Inc. The company has a Windowsbased network. Mark is giving a presentation on Network security threats to the newly recruited employees of the company. His presentation is about the External threats that the company recently faced in the past. Which of the following statements are true about external threats? Each correct answer represents a complete solution. Choose three.

A. These are the threats that originate from outside an organization in which the attacker attempts to gain unauthorized access.

B. These are the threats that originate from within the organization.

C. These are the threats intended to flood a network with large volumes of access requests.

D. These threats can be countered by implementing security controls on the perimeters of the network, such as firewalls, which limit user access to the Internet.

Correct Answer: ACD

[Latest GCIA Dumps](https://www.geekcert.com/gcia.html) [GCIA Practice Test](https://www.geekcert.com/gcia.html) [GCIA Braindumps](https://www.geekcert.com/gcia.html)